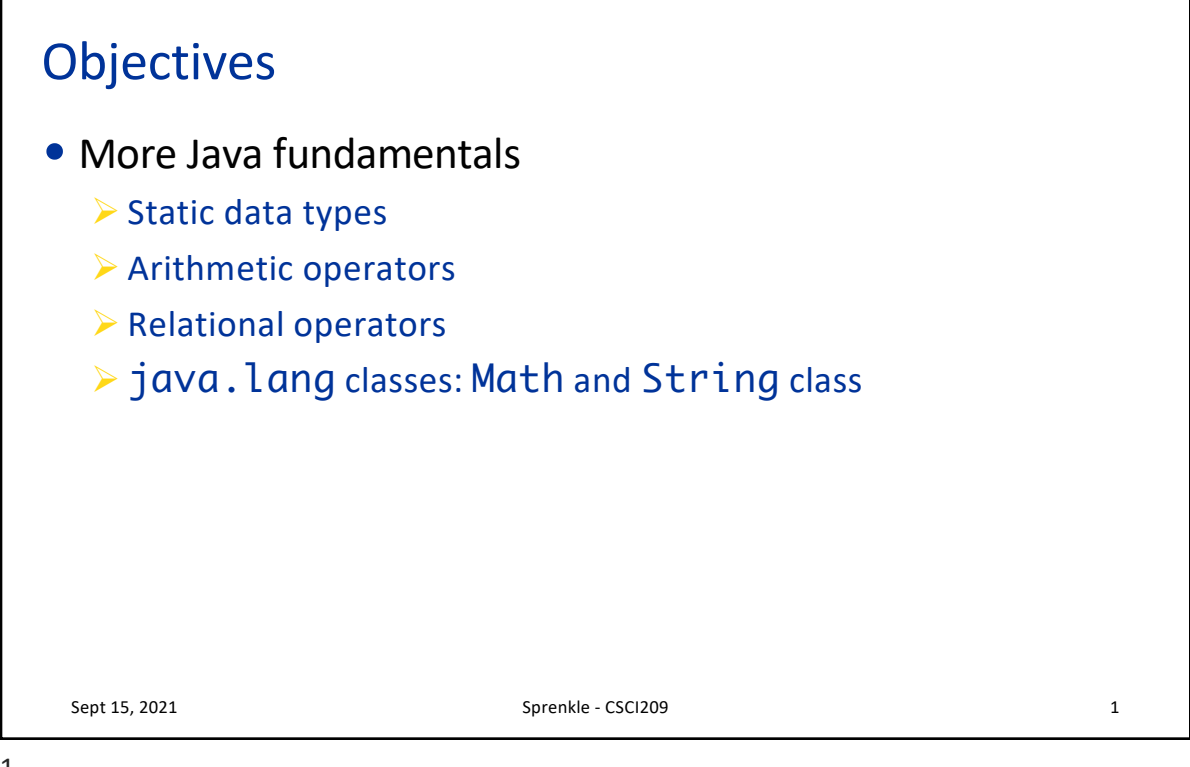

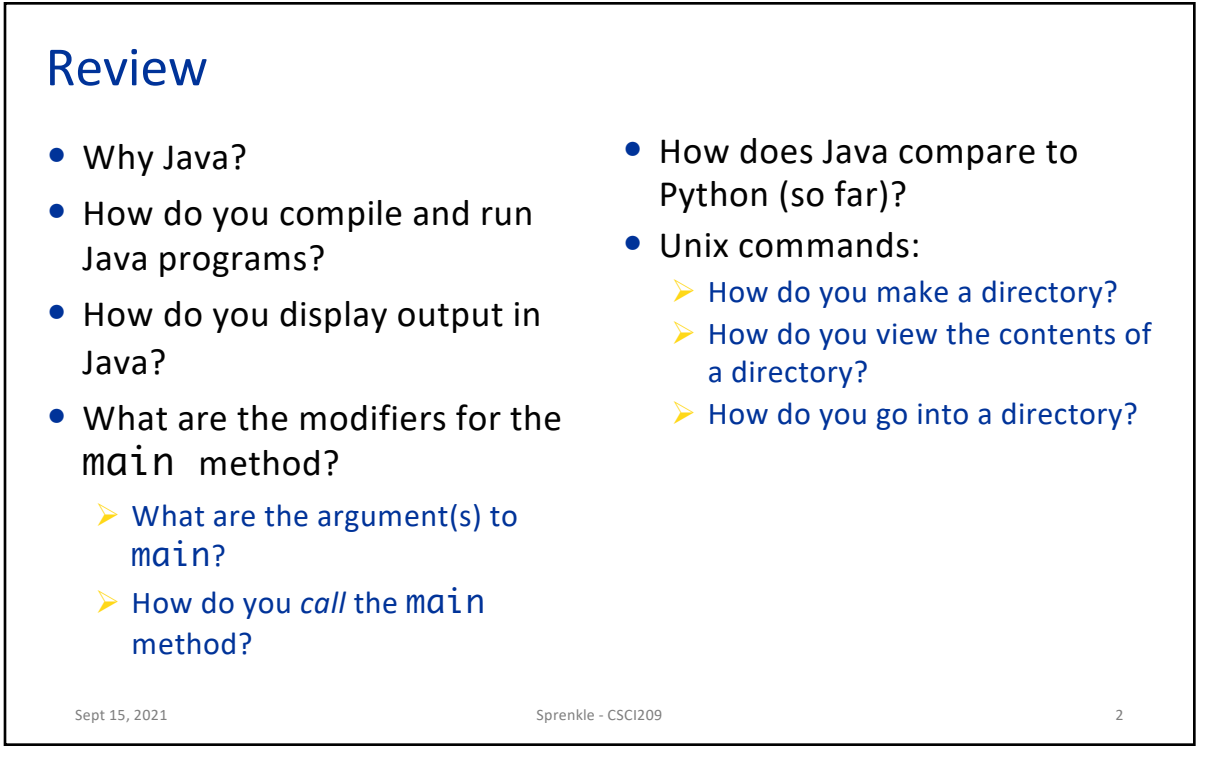

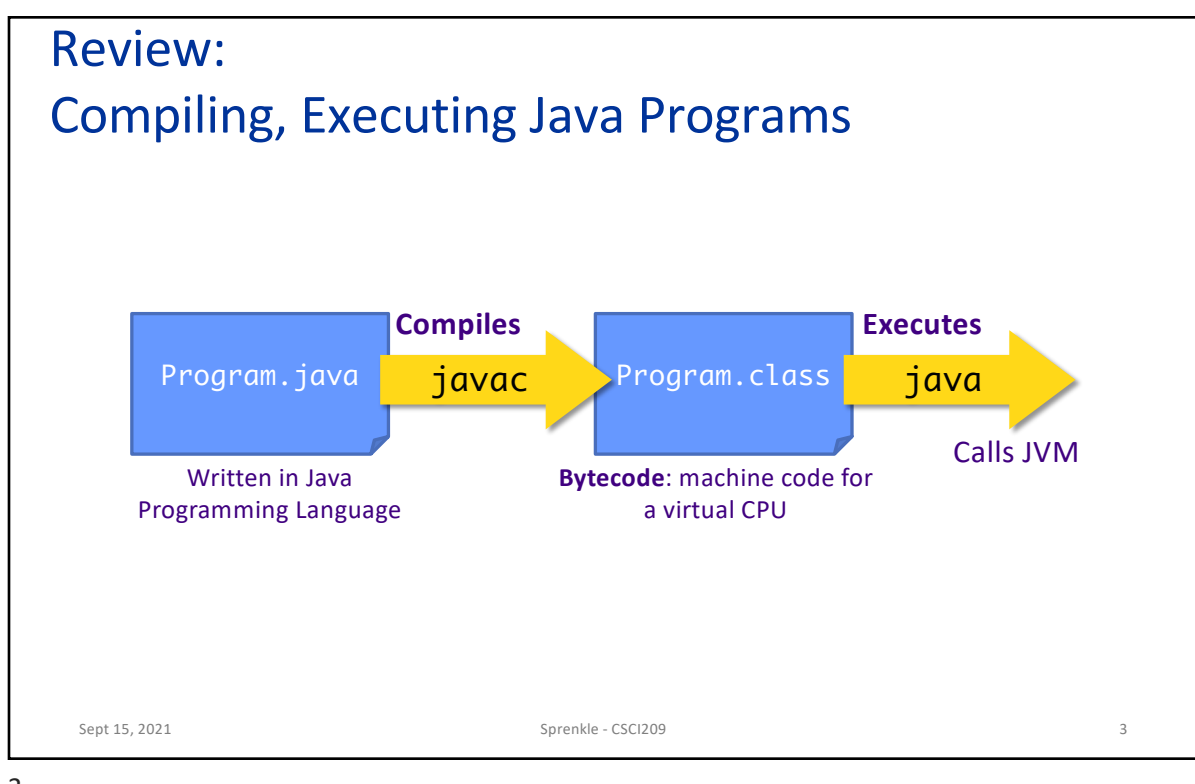

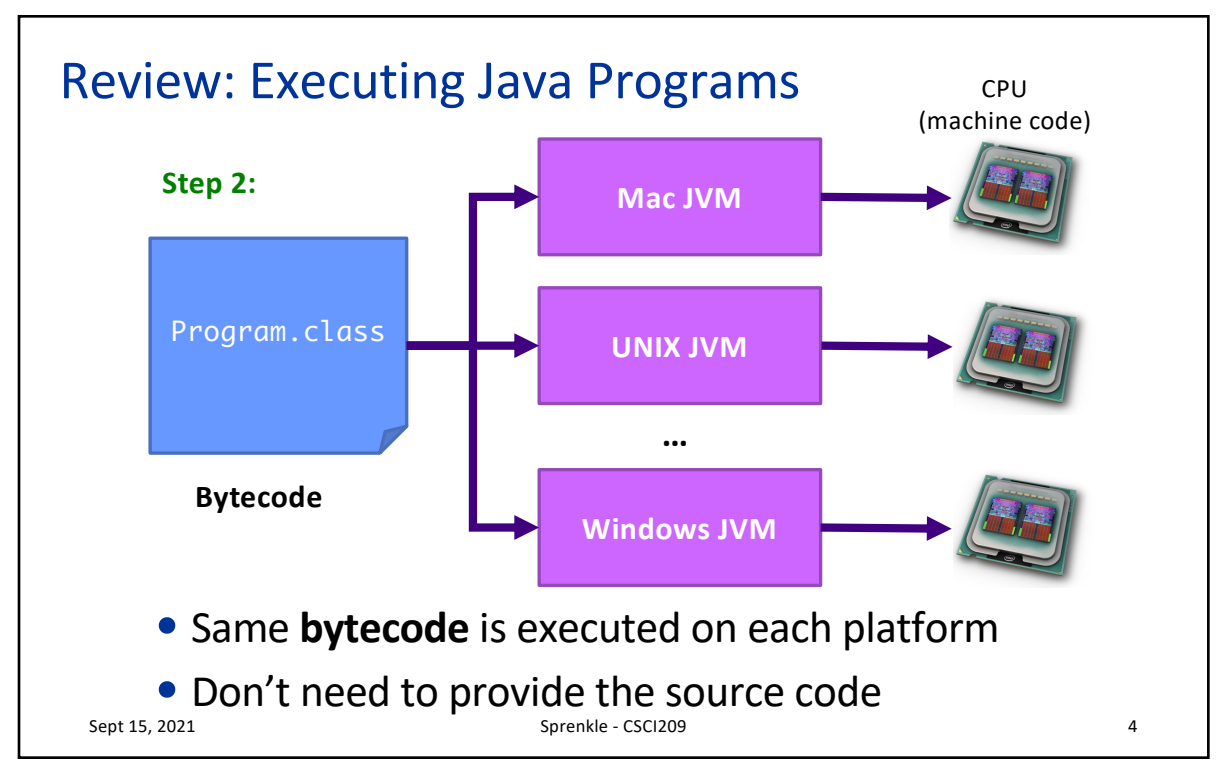

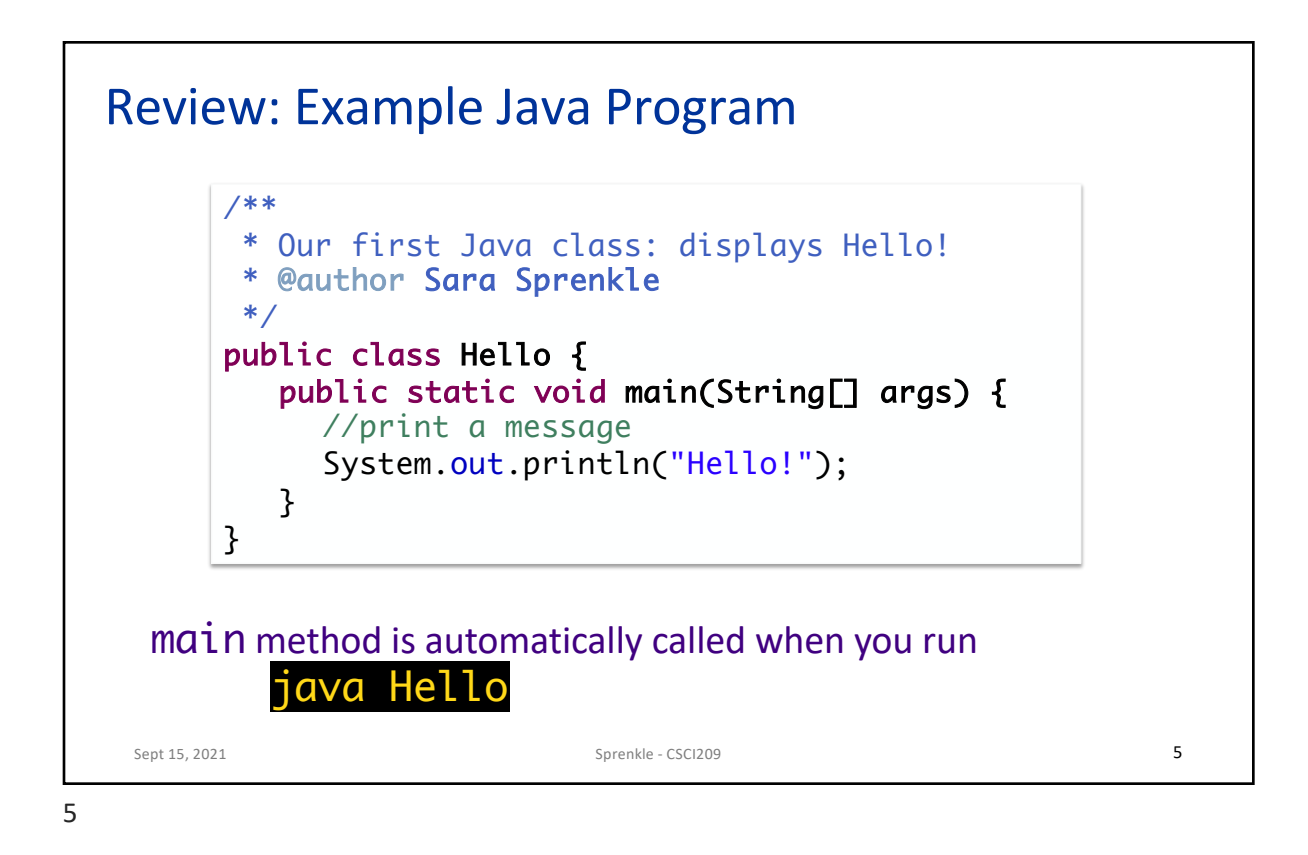

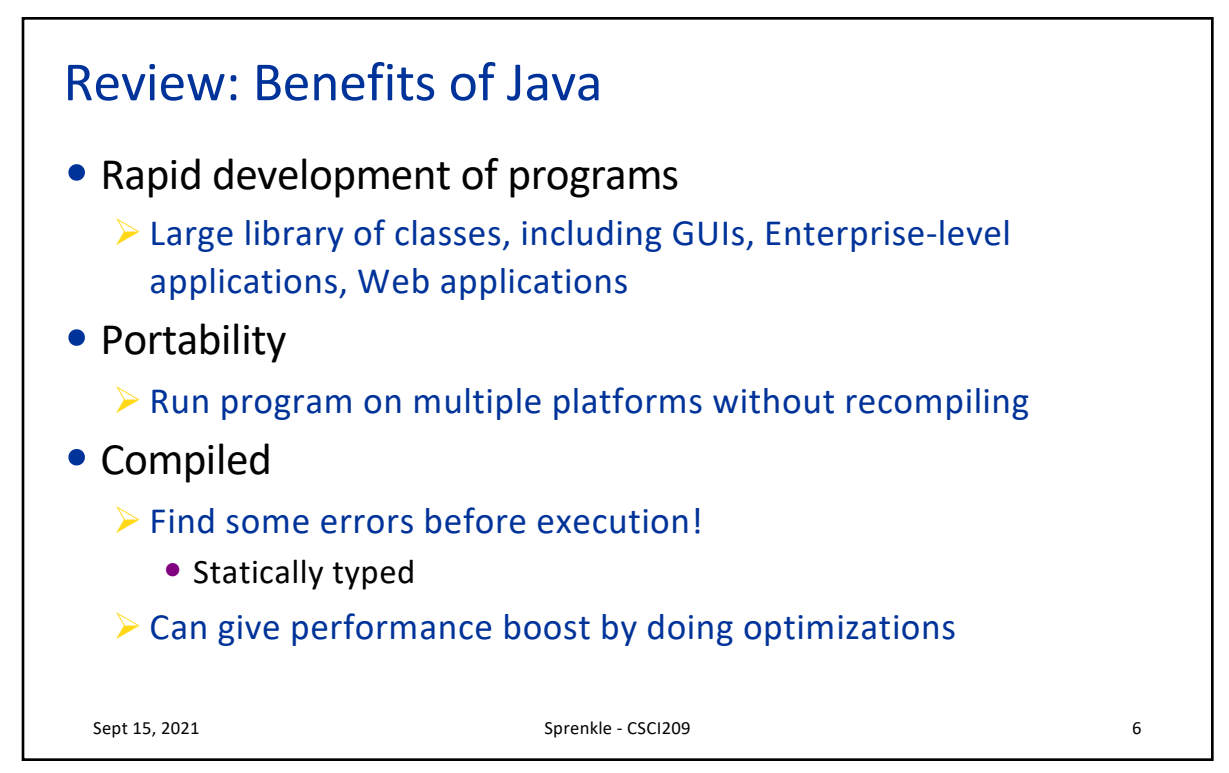

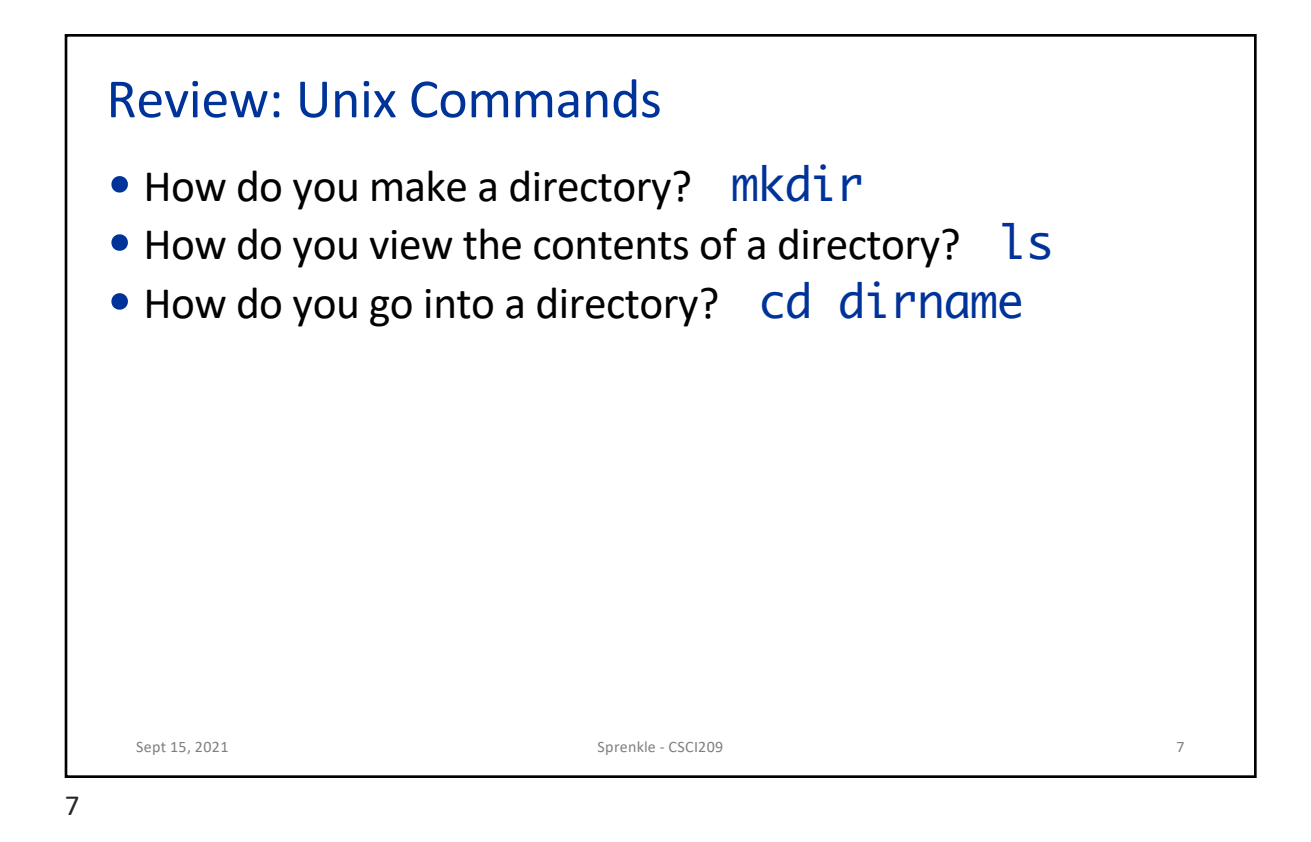

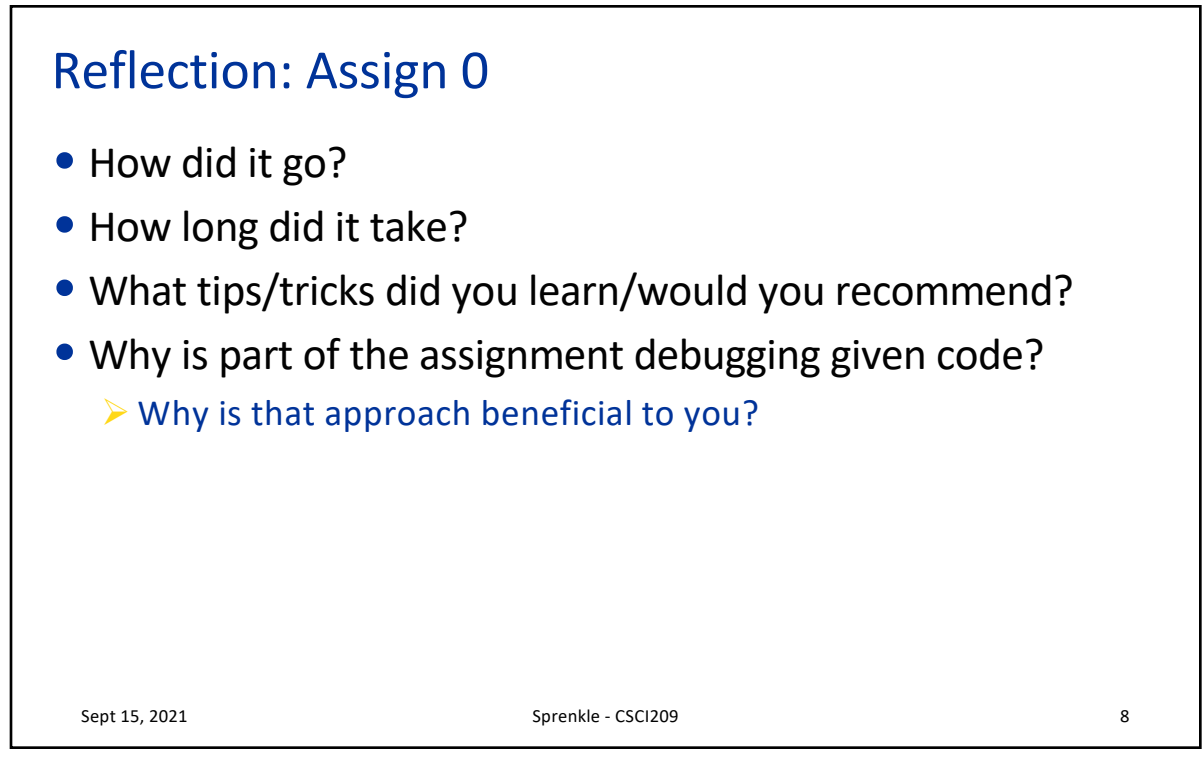

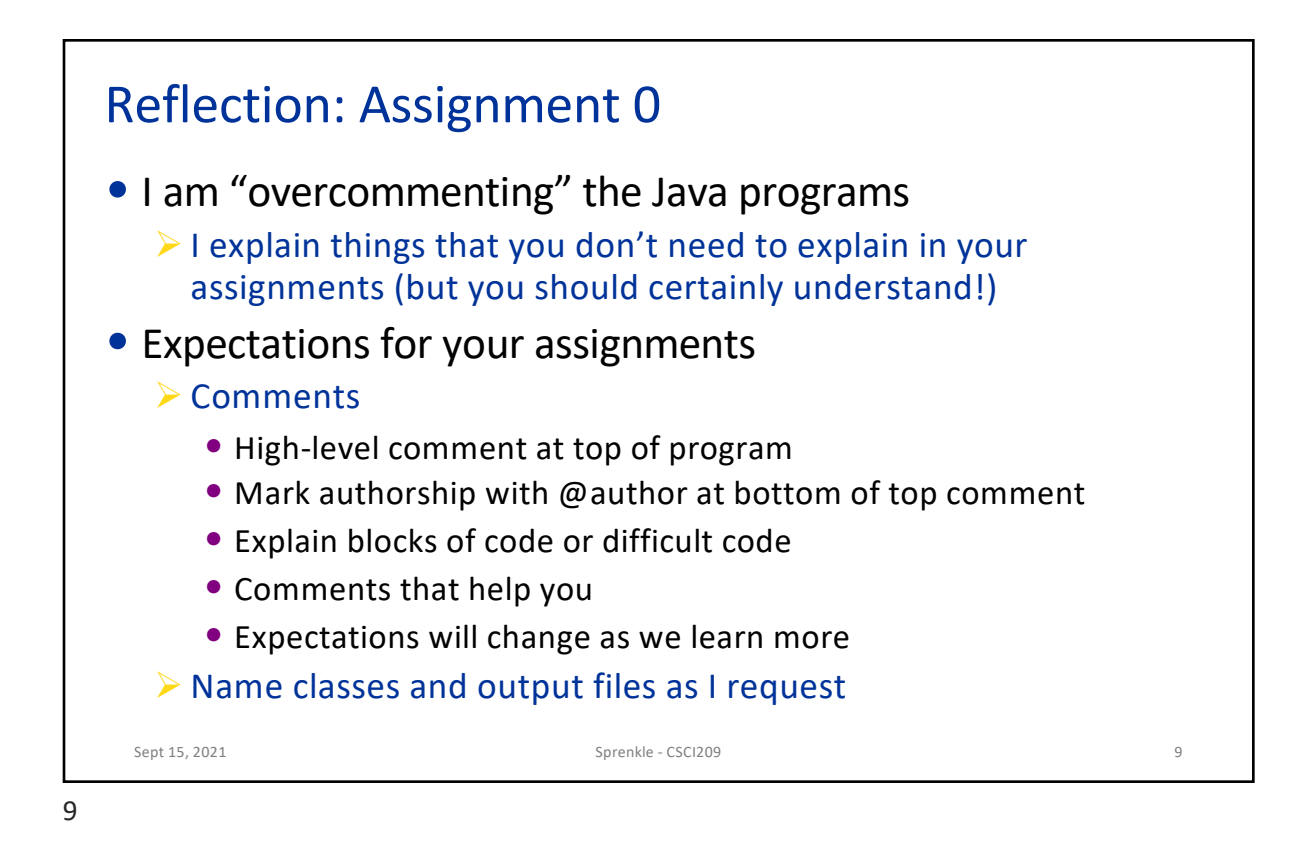

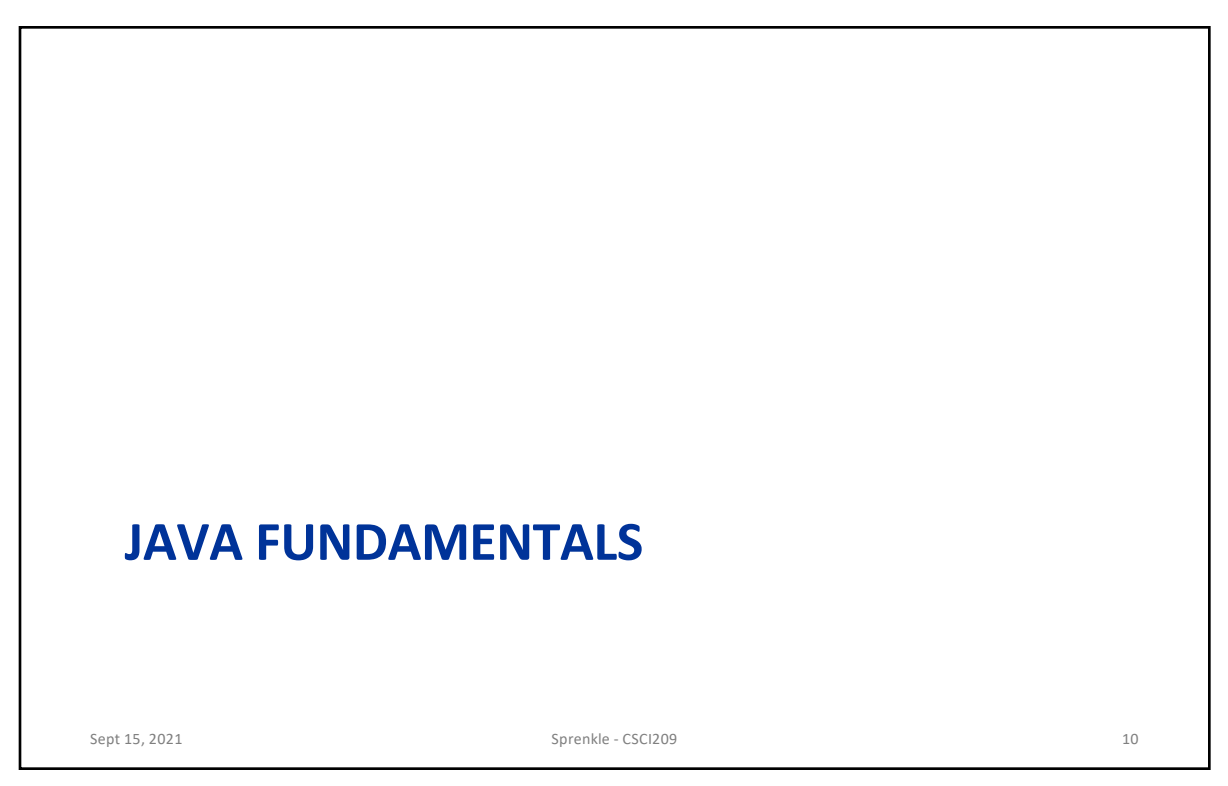

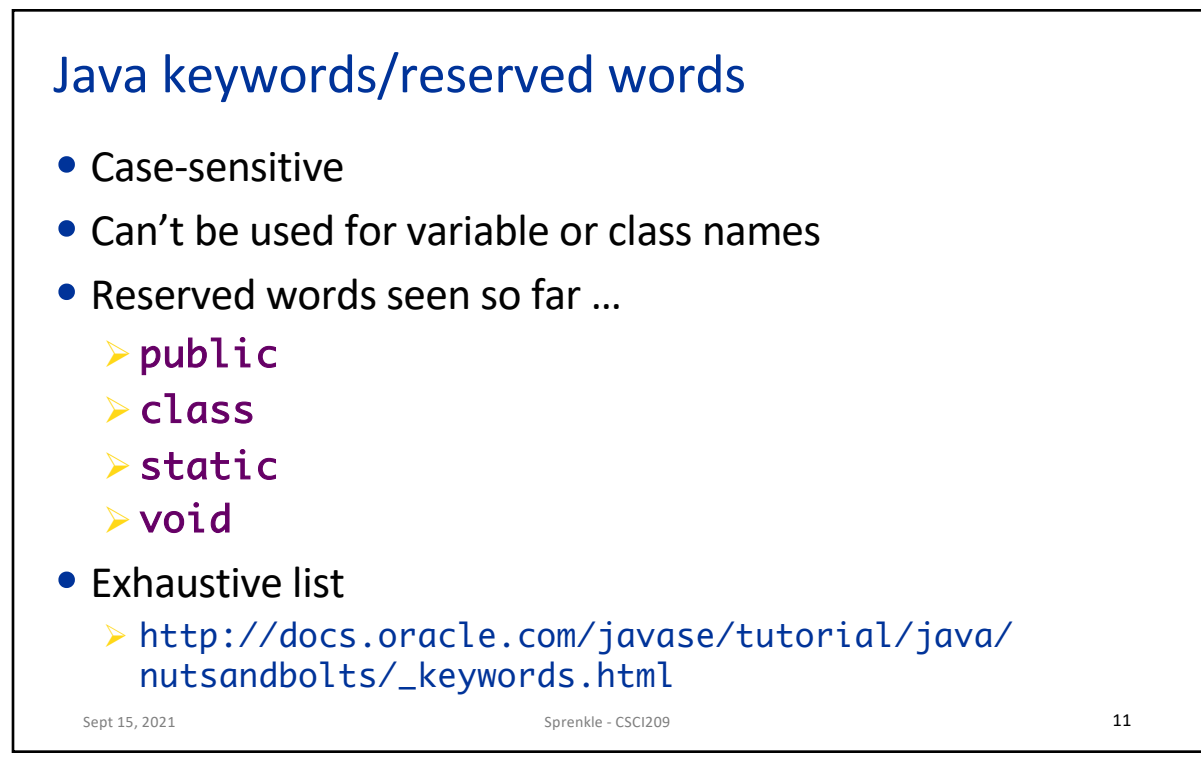

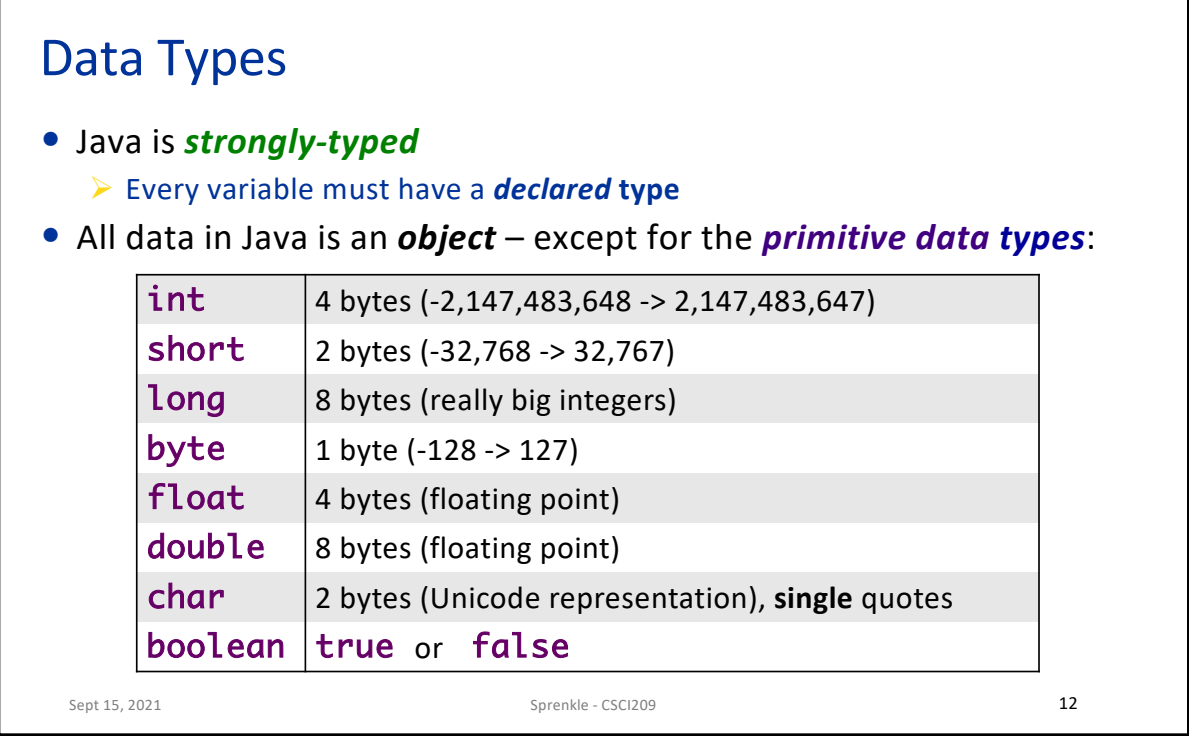

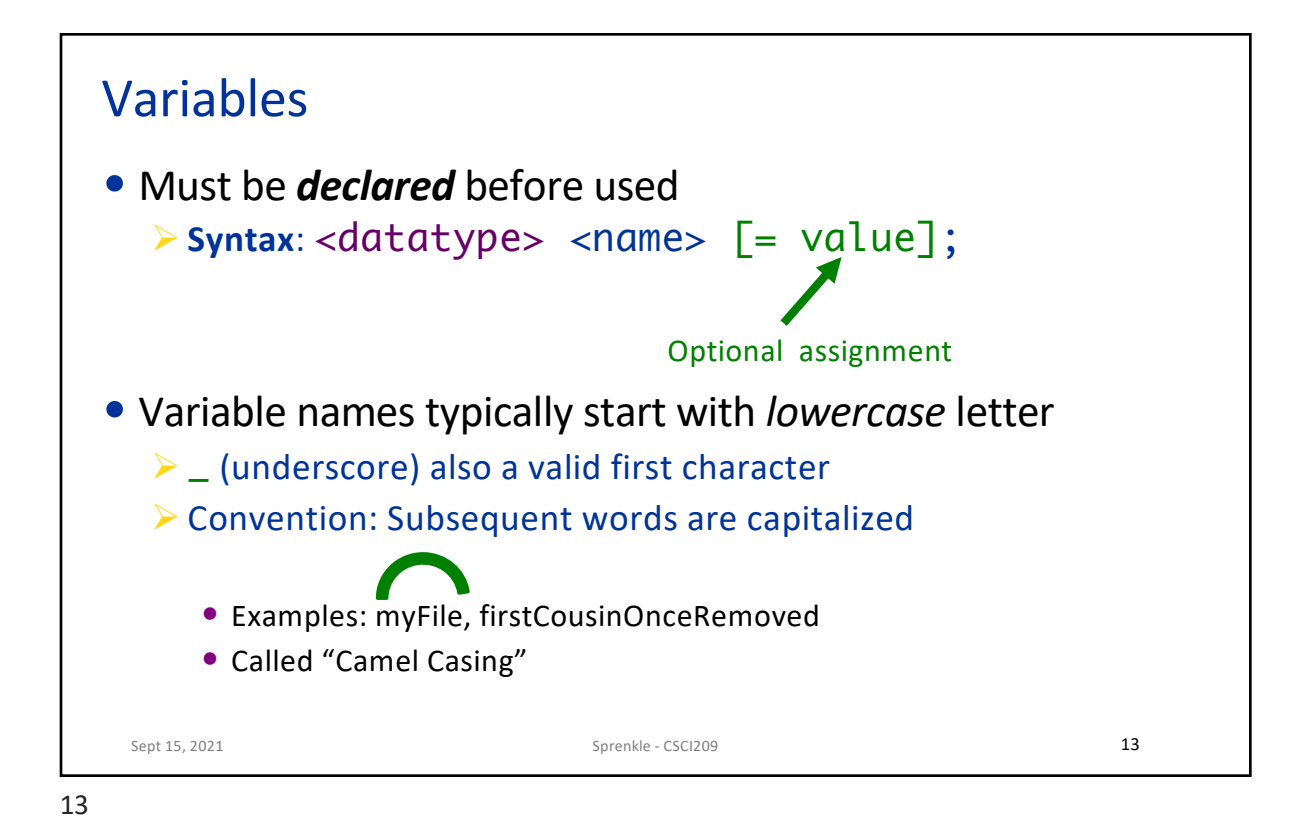

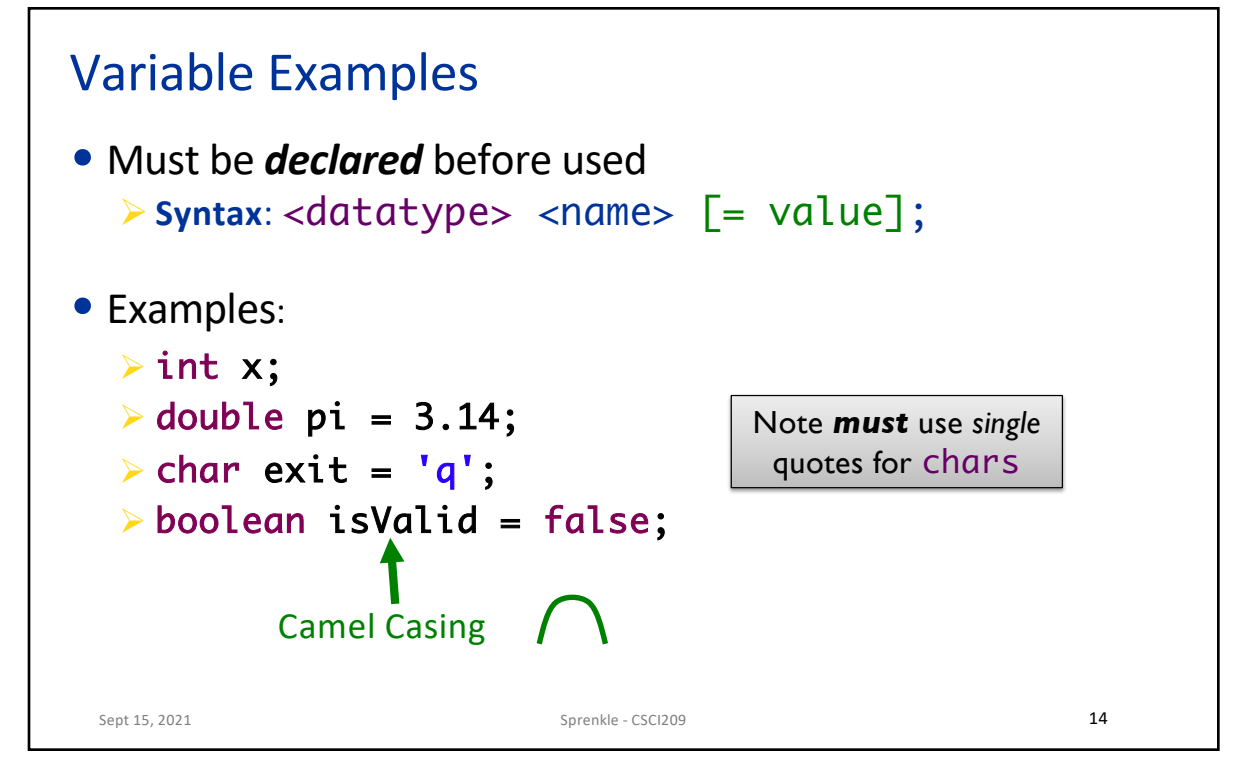

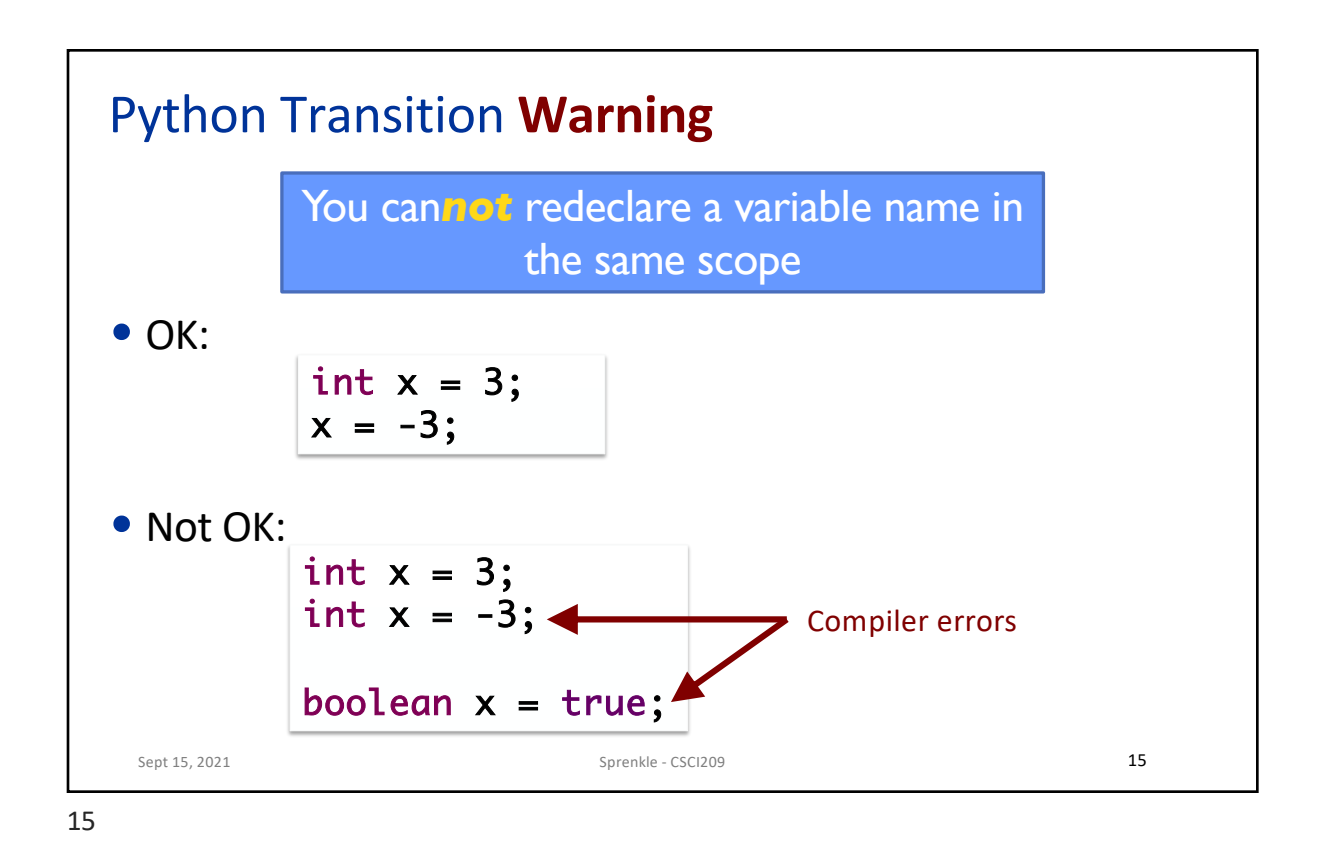

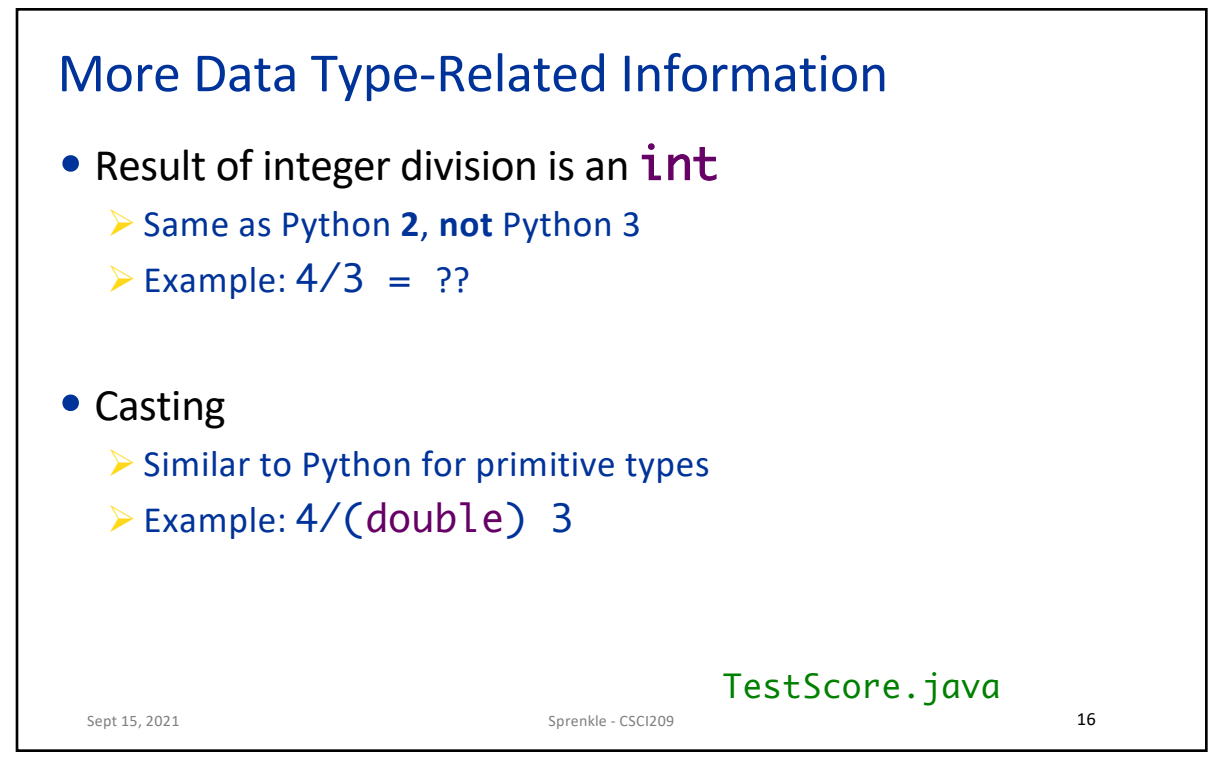

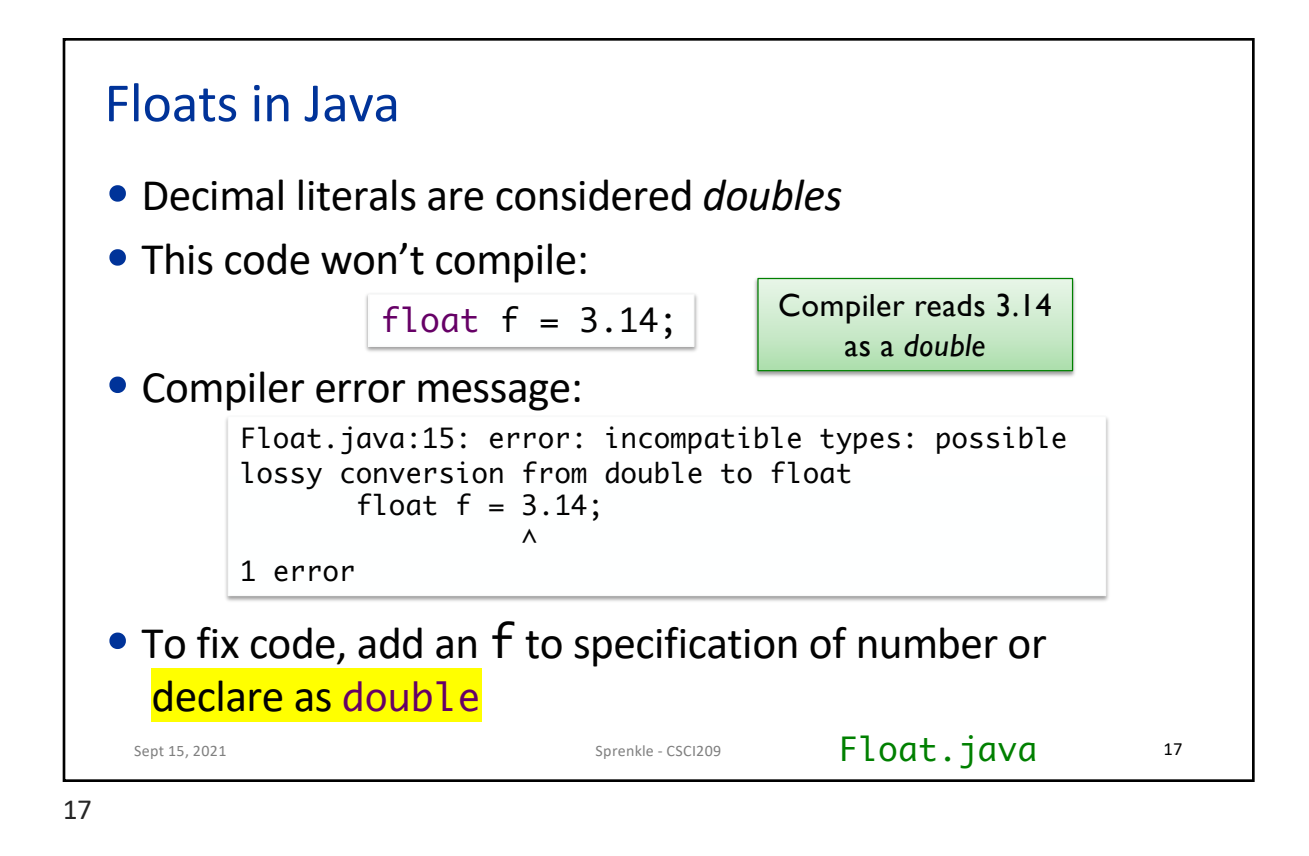

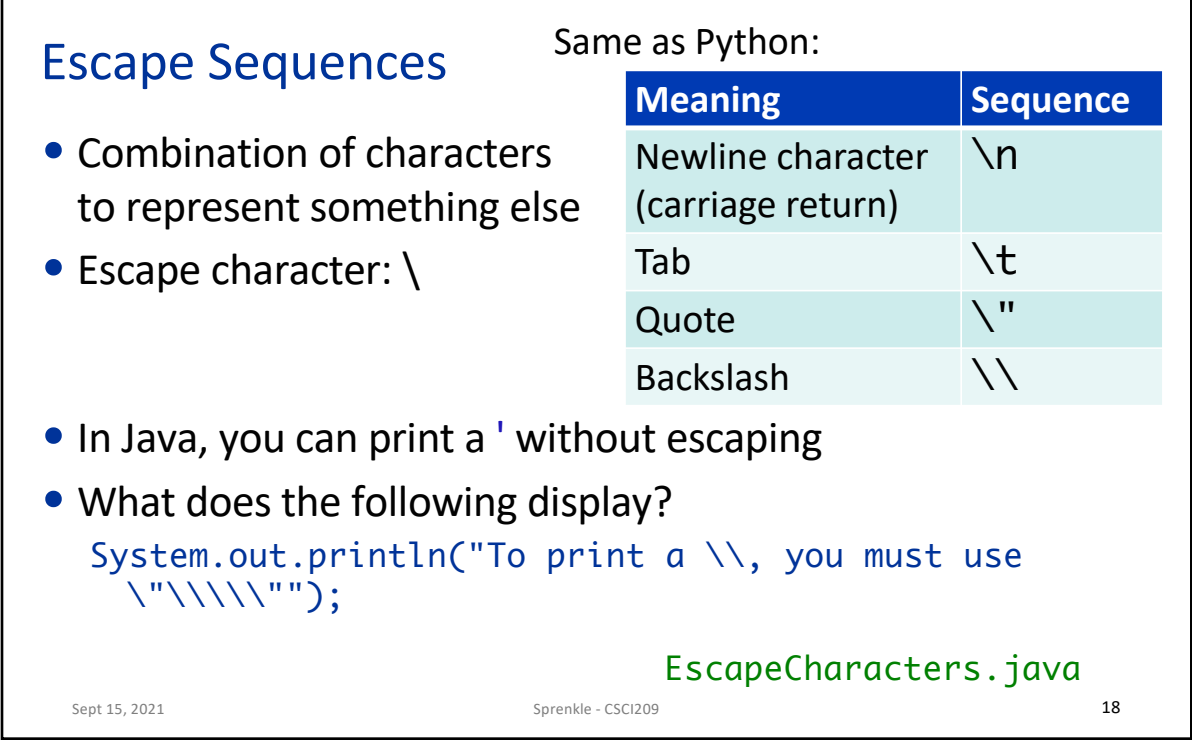

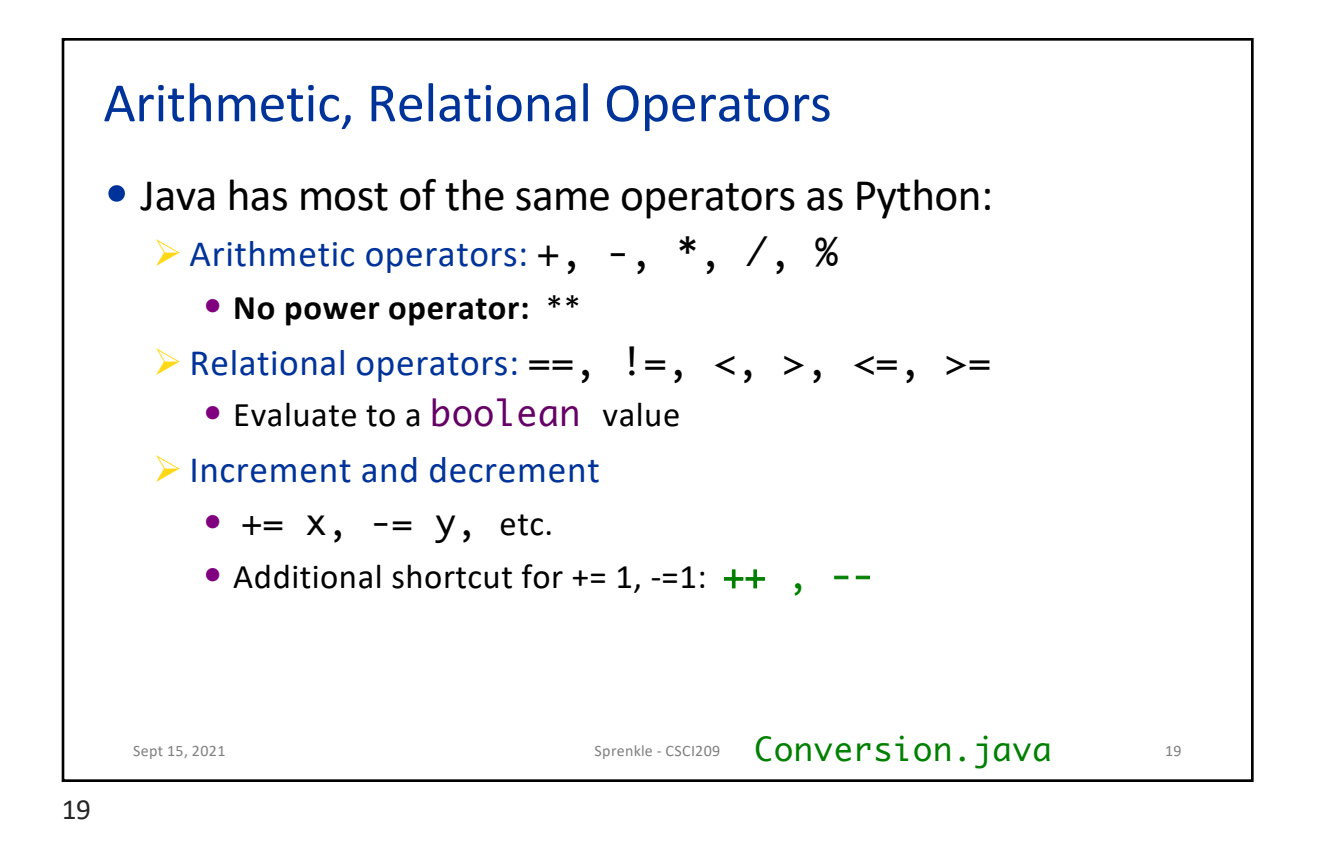

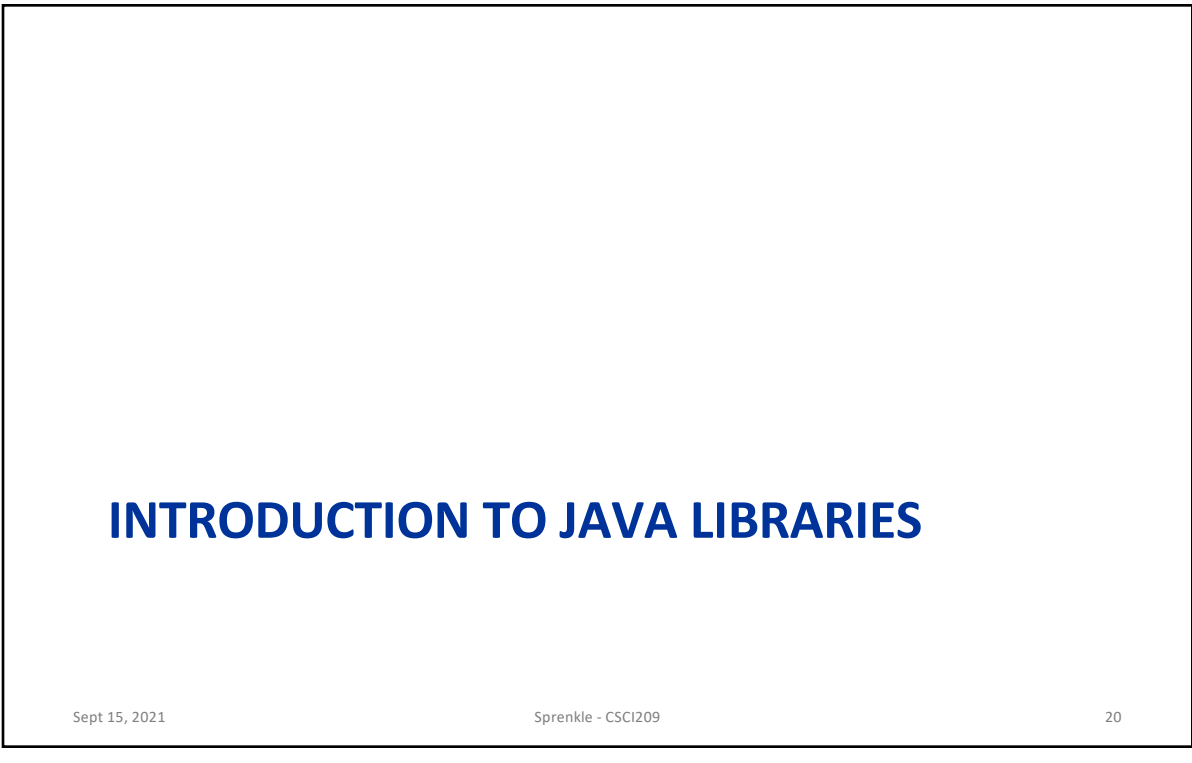

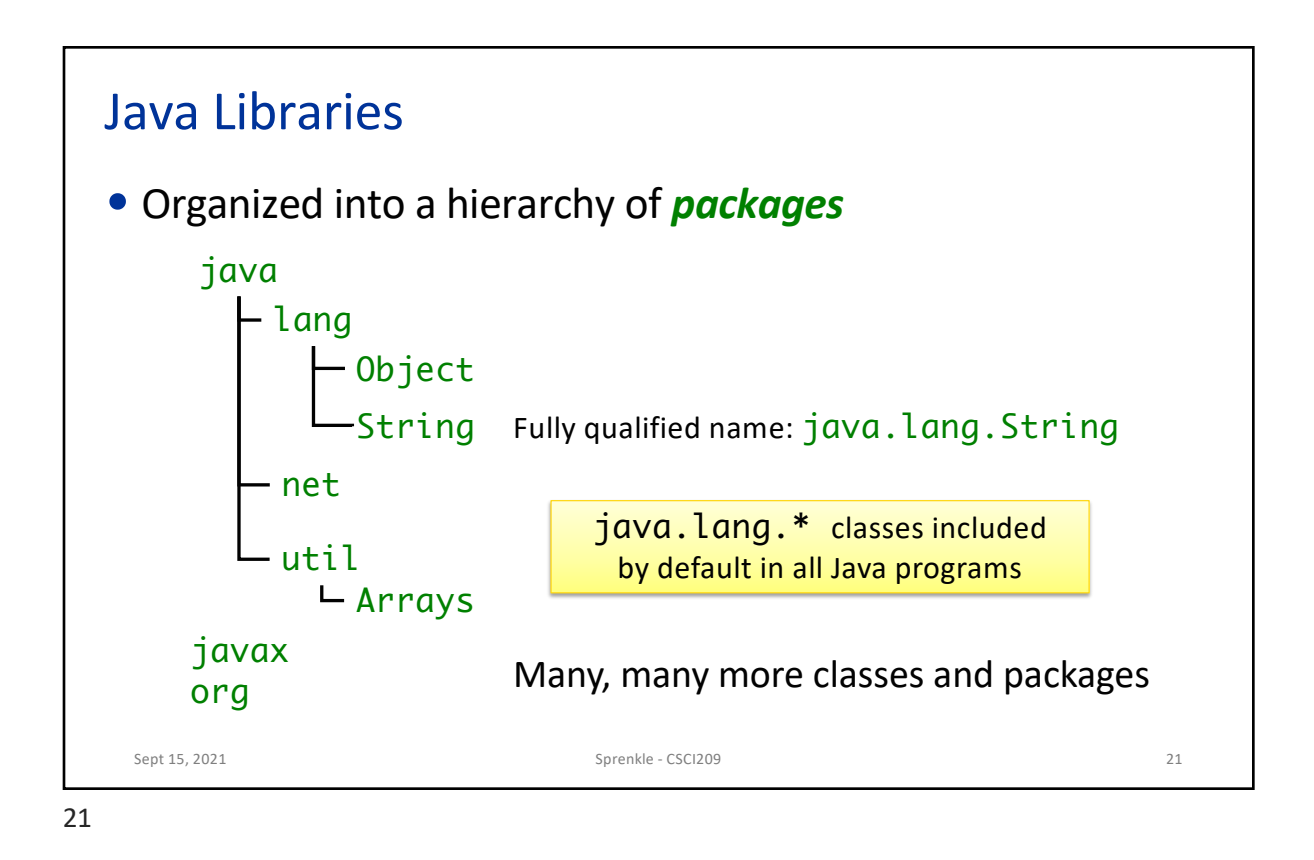

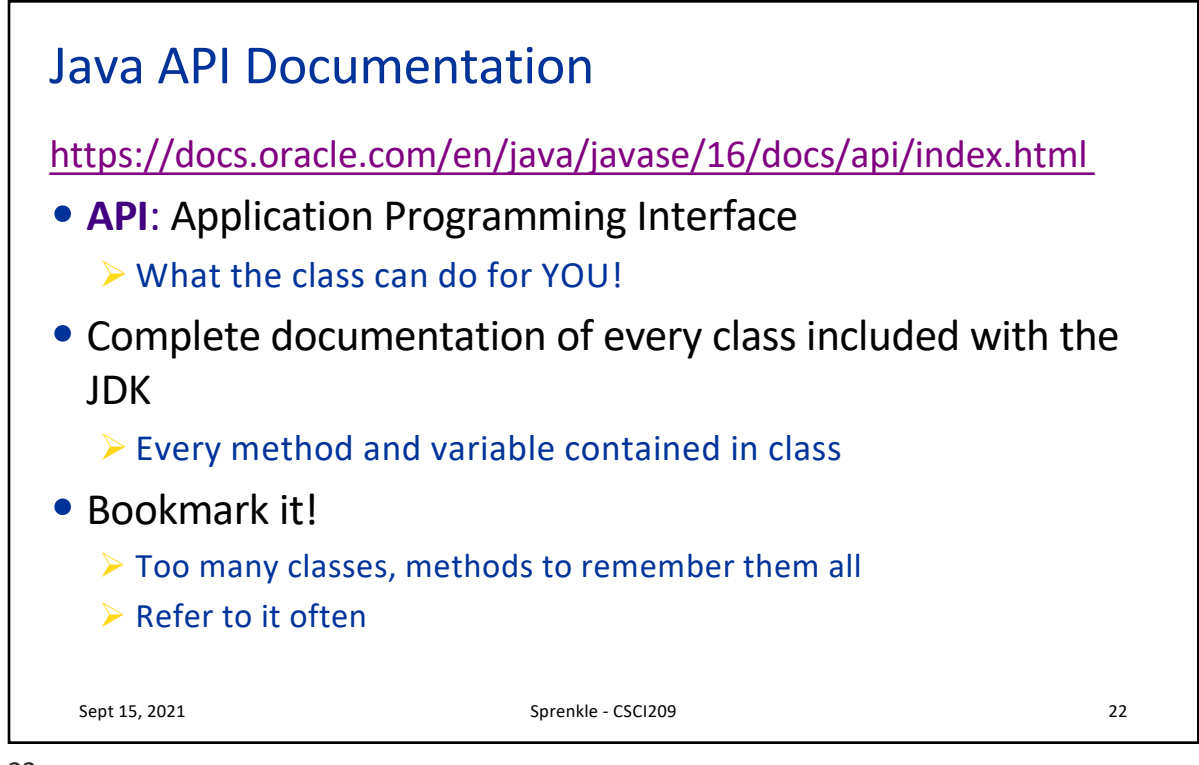

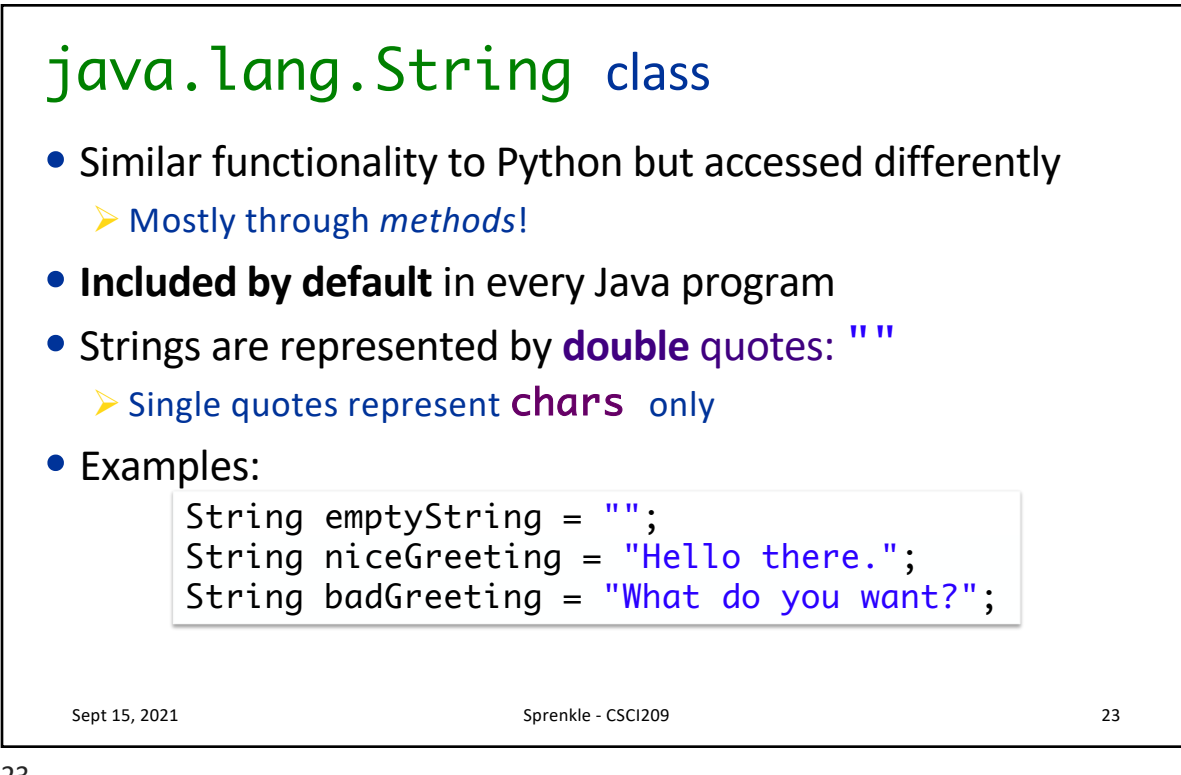

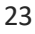

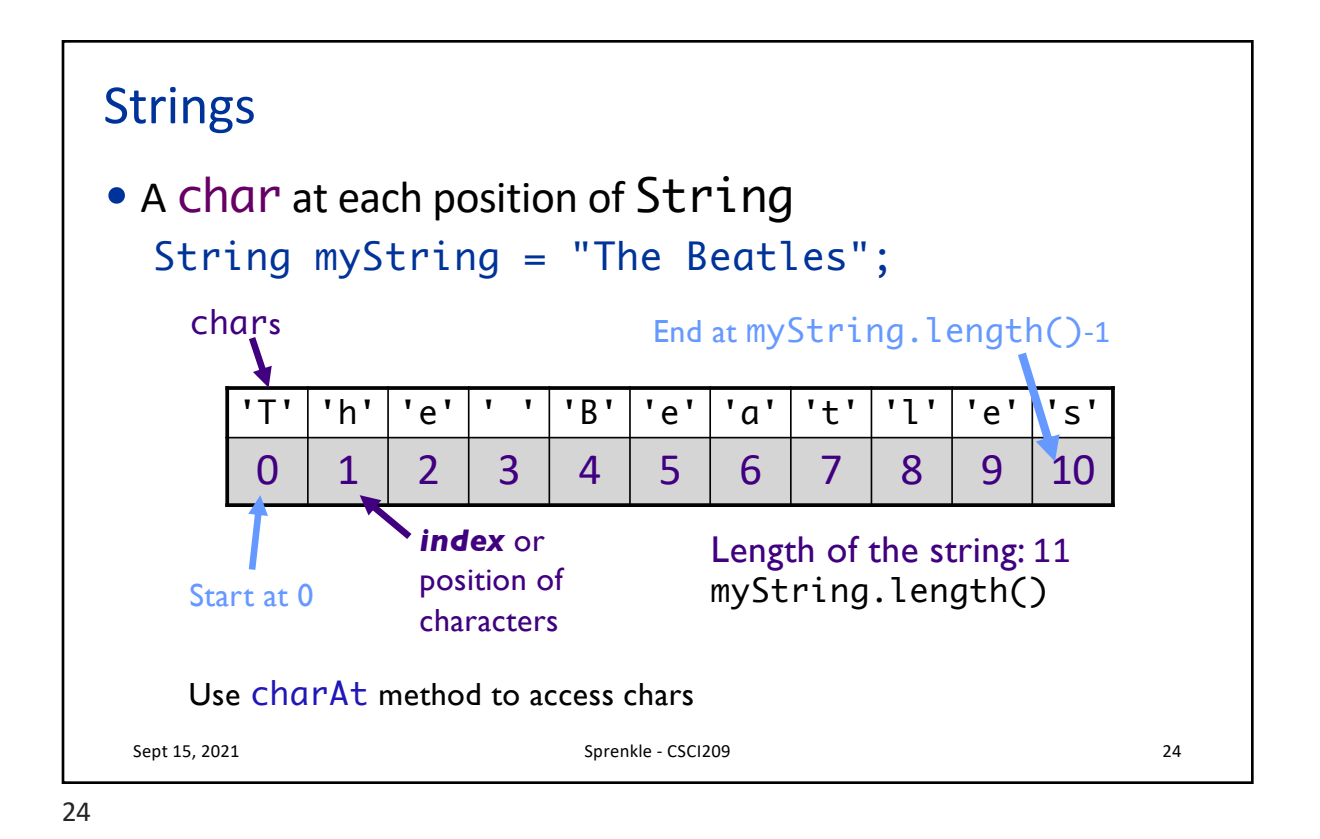

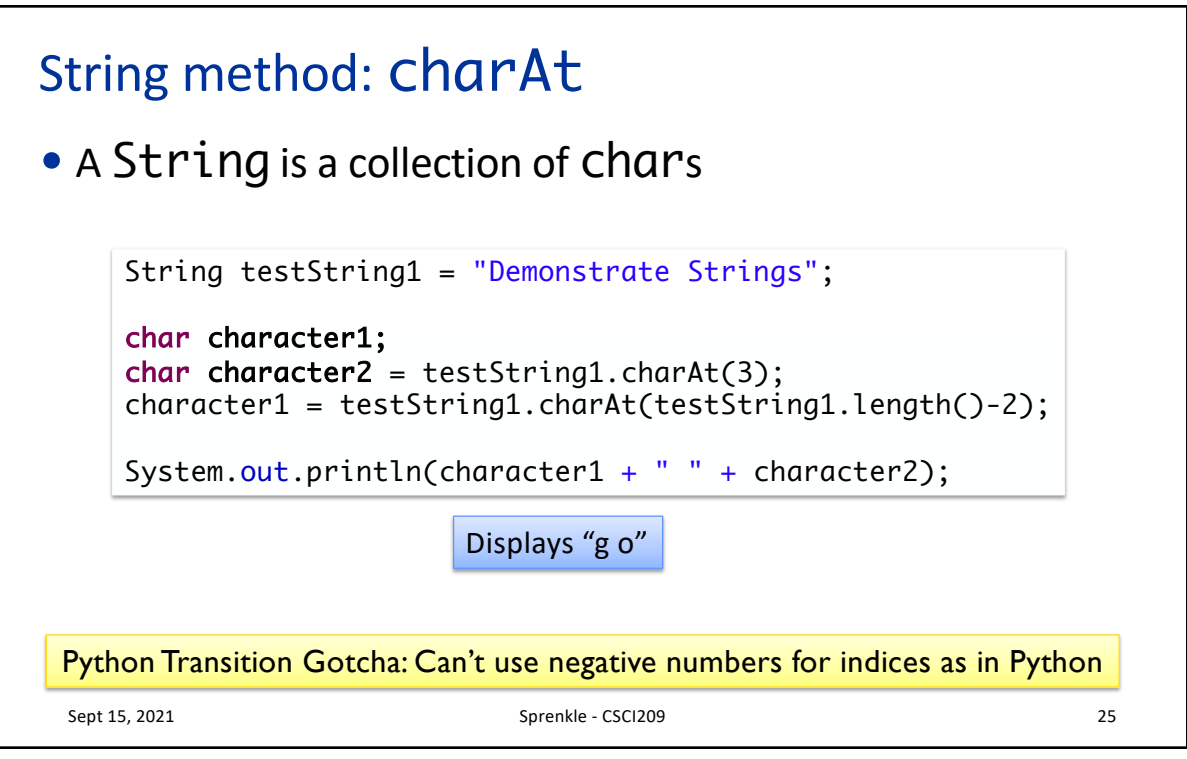

```
25
```
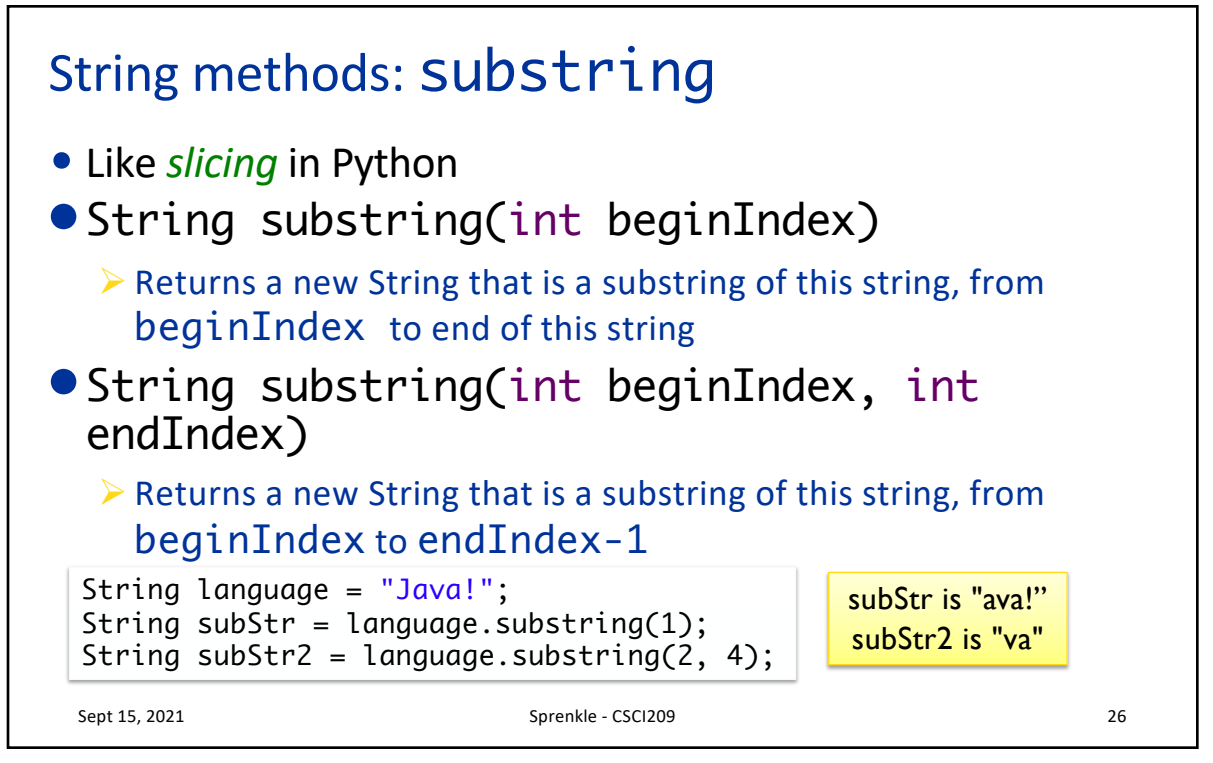

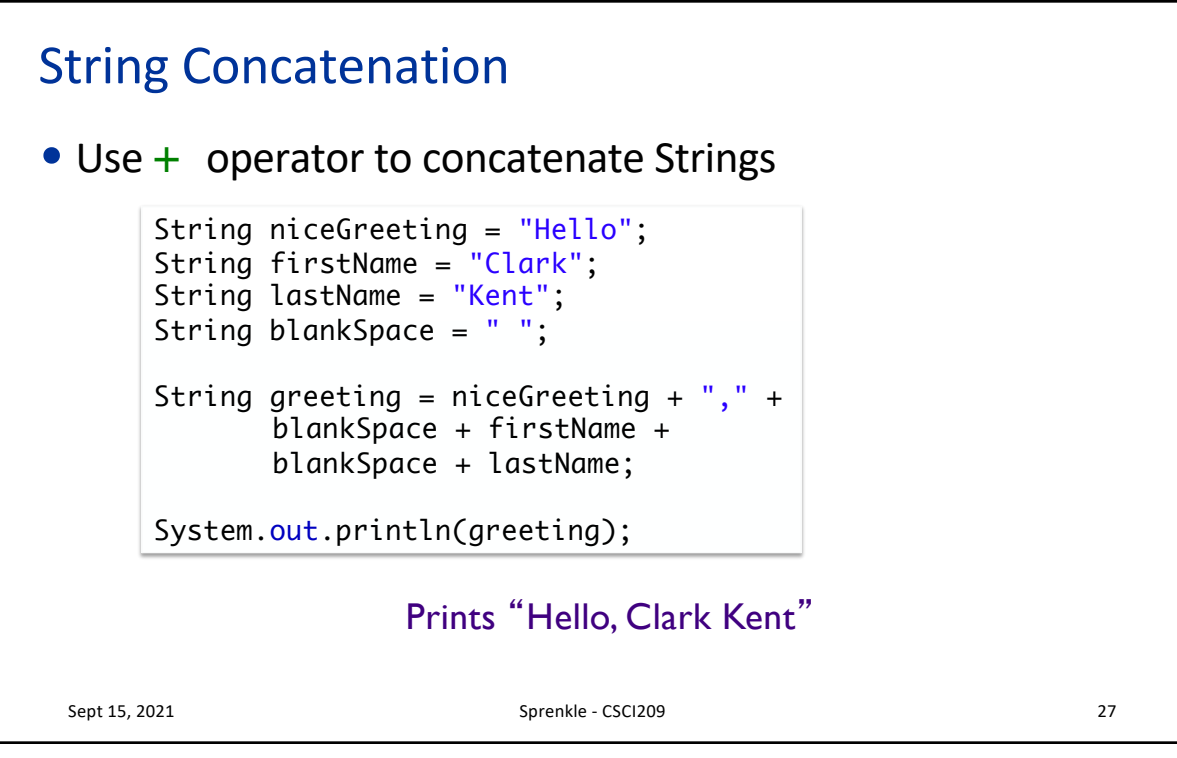

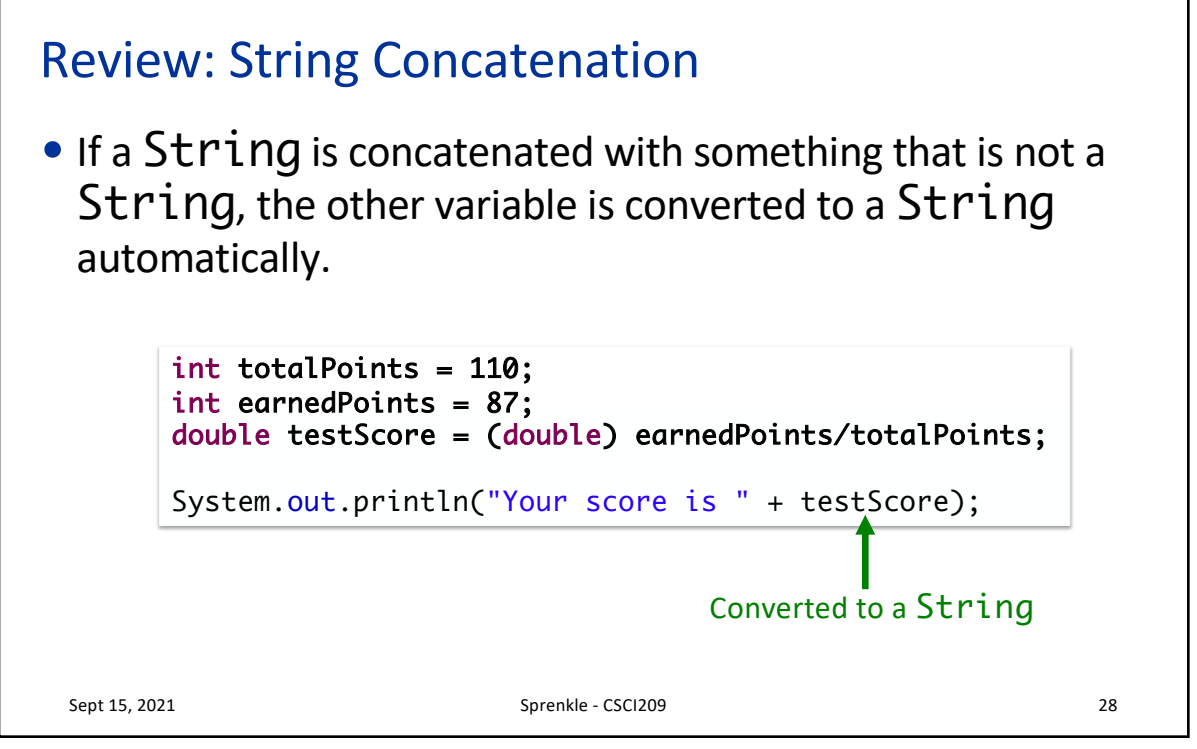

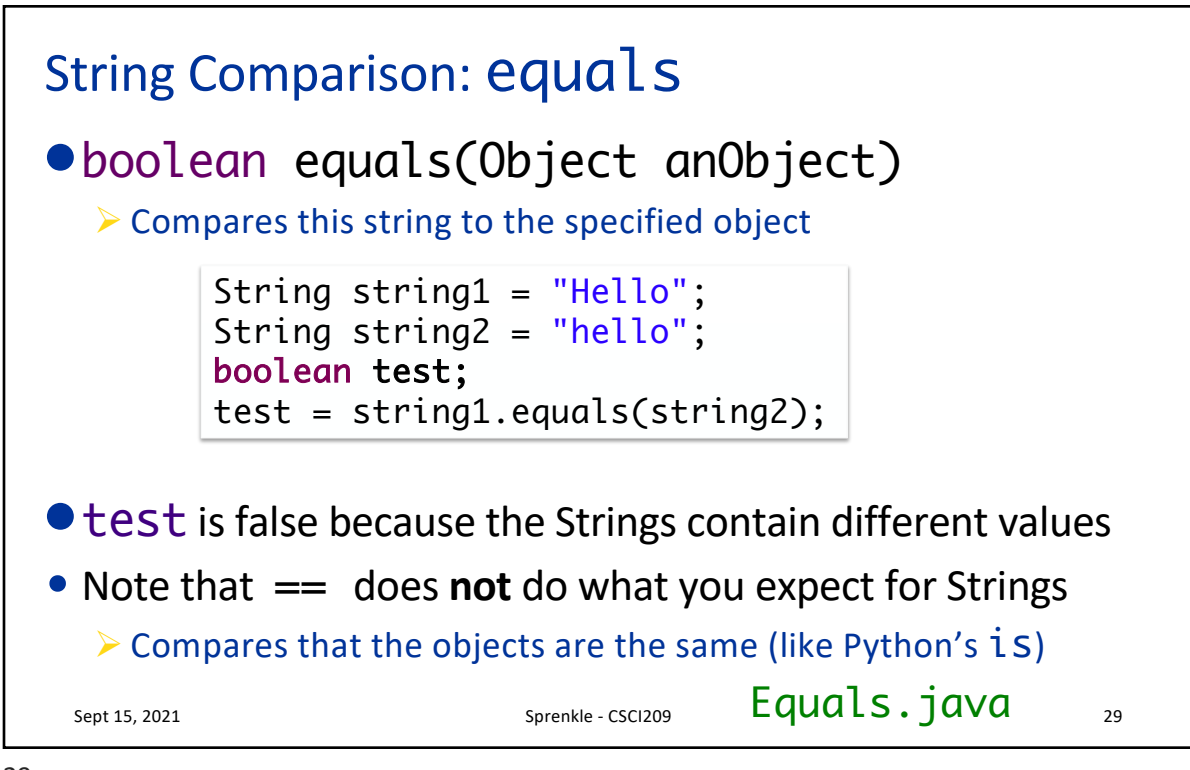

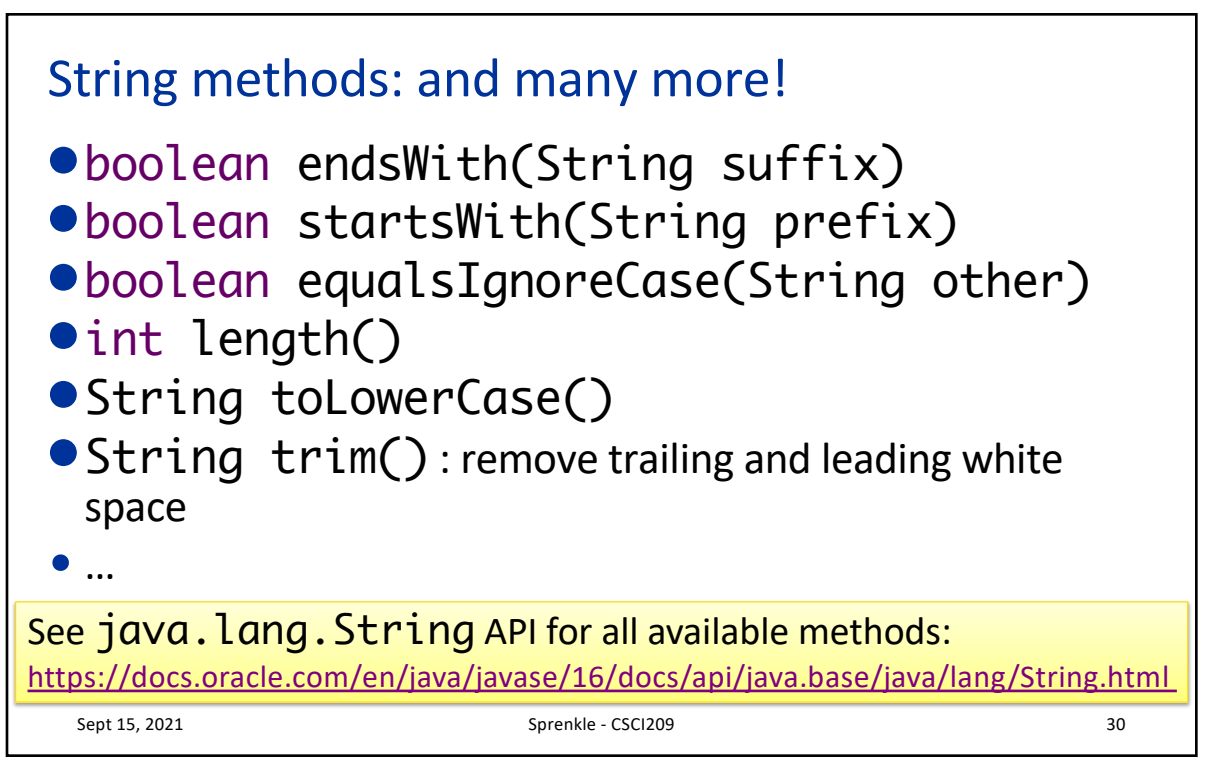

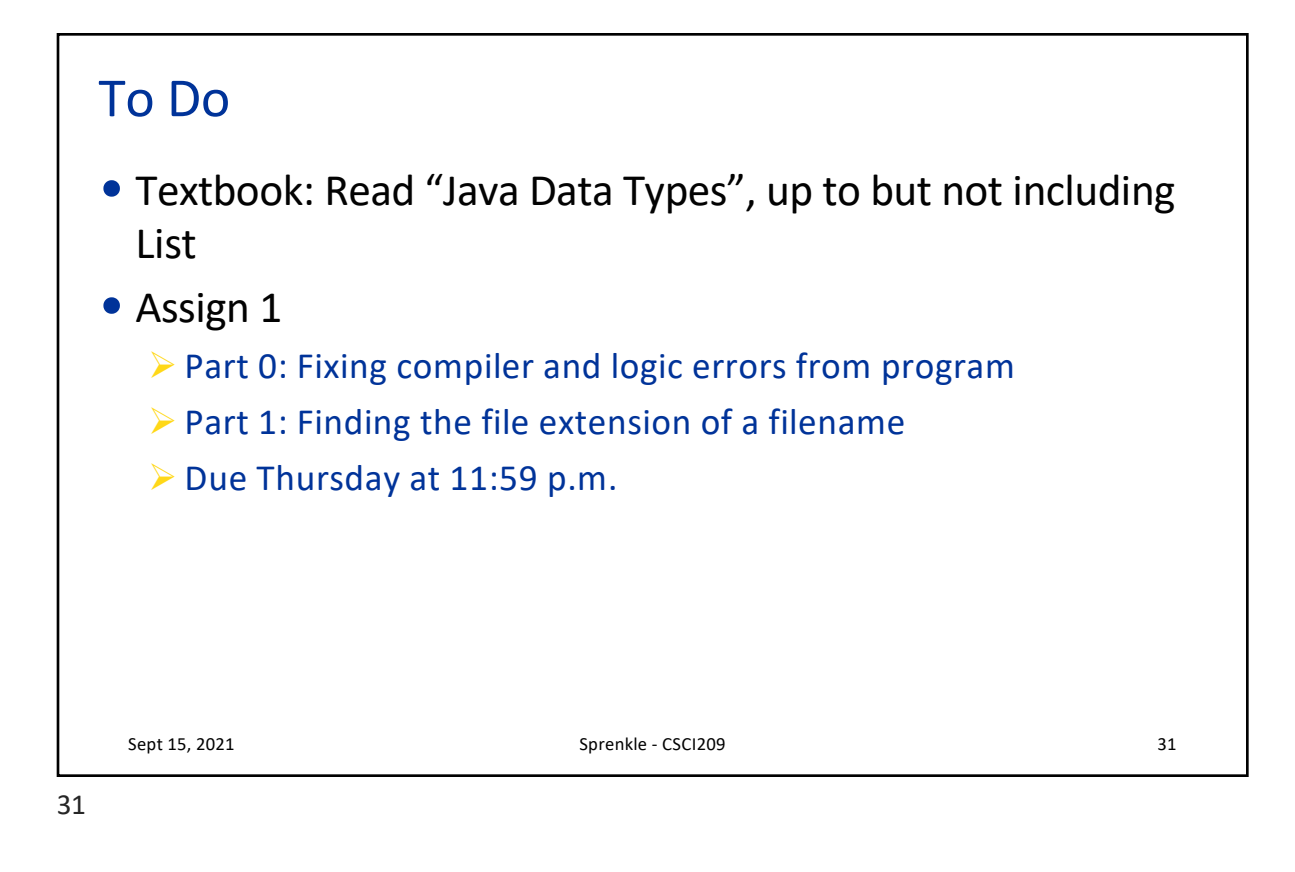